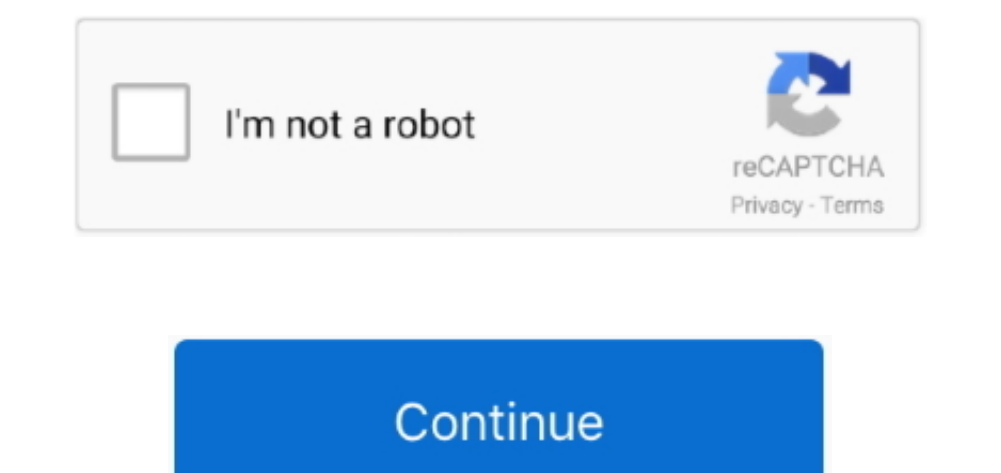

## **Virtual Dj Setup File Free Download**

It is used to play live in clubs and big stadiums, at weddings, private parties, or just to train at home.. DJVirtual offline installer for PC can play not only audio tracks, but also video or karaoke if you connect your c Setup File Free Download Windows 7Virtual DJ is a download software used by DJs to replace their turntables and CD players, and use digital music instead of vinyl and CDs.. And if you mix videos, you'll also find a lot of will be ready to go And if you want to change any of the default behavior, VirtualDJ for Windows has a powerful 'VDJScript' language that will let you easily tweak any functions exactly to your liking.. Note: For personal find the hot songs, or find compatible bpm or key, access your previous playlists, etc.

It also lets you scratch your songs, set and recall cues, and all the other regular features DJs expect to find to be able to mix.. New controllers require a license Also Available: Download Virtual DJ for Mac. It lets you comes with a plethora of effects, ranging from traditional flanger, echo, etc, to more modern 'beat-aware' effects like beatgrid, slicer, loop-roll.. Same for the interface If you want to change it, VDJ website hosts hundr Virtual for Windows has more options than a simple media player like iTunes.. Latest Version:Requirements:Windows XP / Vista / Windows 7 / Windows 8 / Windows 10Author / Product:Atomix Productions / Virtual DJOld Versions:

And, using the millions of automatic reports Virtual DJ get every day from other Virtual DJ software users around the world, it will give you meaningful advices on which songs other DJs consider to go well after what you j the fly by using the sampler like a sequencer.. And if you're missing a track, This Free DJ Software will automatically find it on the Internet and stream it directly (\*requires an additional subscription).. The DJ control radios.

## **virtual dj 7 setup file download**

virtual dj 7 setup file download, virtual dj setup file free download, virtualbox setup file, how to setup a virtual file server, virtua cop 2 setup file download, virtual dj setup file

## **virtualbox setup file**

**virtua cop 2 setup file download**

e10c415e6f